# Министерство образования и науки Российской федерации Федеральное государственное бюджетное образовательное учреждение высшего образования

# **«**ТОМСКИЙ ГОСУДАРСТВЕННЫЙ УНИВЕРСИТЕТ СИСТЕМ УПРАВЛЕНИЯ И **РАДИОНИКИ**» (ТУСУР)

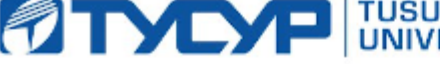

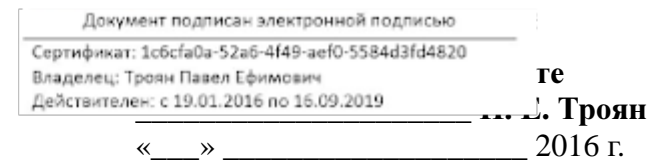

# РАБОЧАЯ ПРОГРАММА УЧЕБНОЙ ДИСЦИПЛИНЫ

#### Начертательная геометрия**.** Инженерная графика

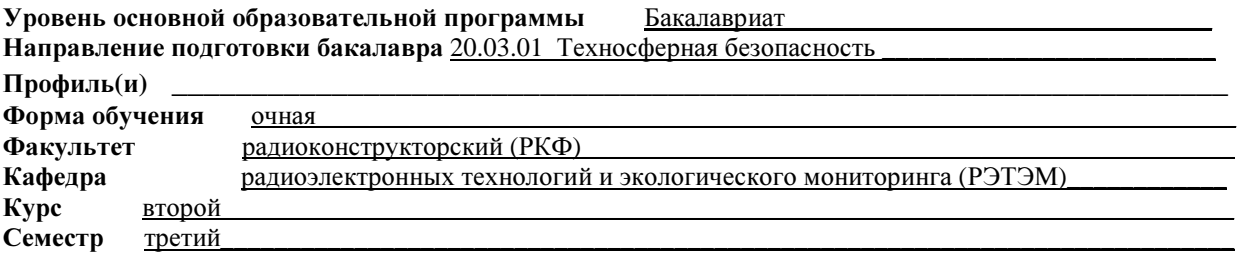

#### Учебный план набора **2014** года

Распределение рабочего времени**:** 

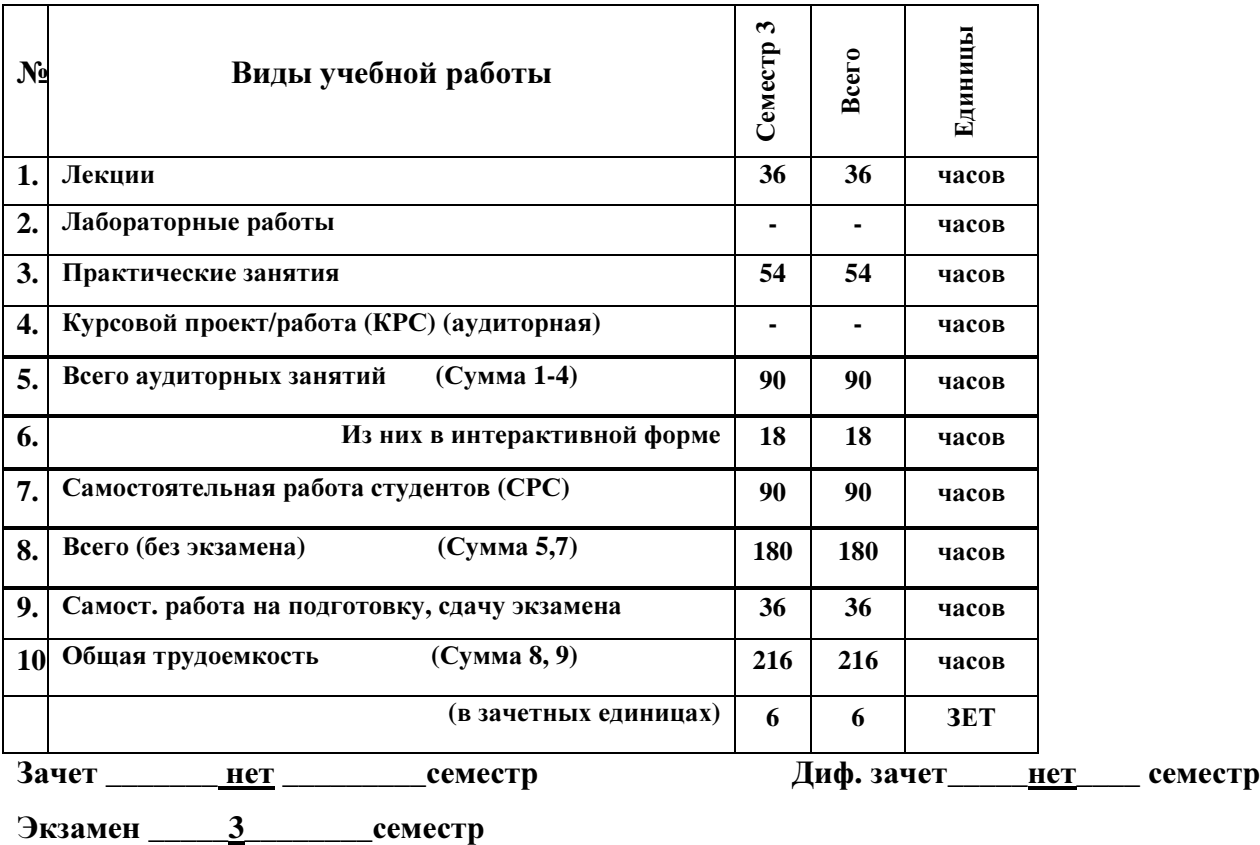

Томск **2016** 

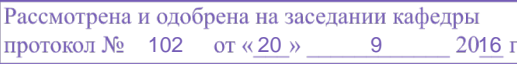

Рабочая программа составлена с учетом требований Федерального Государственного образовательного стандарта высшего образования (ФГОС ВО) третьего поколения по «Техносферная безопасность», утвержденного 21.03.2016 г. № 246,

рассмотрена и утверждена на заседании кафедры «20» сентября 2016 г., протокол №103.

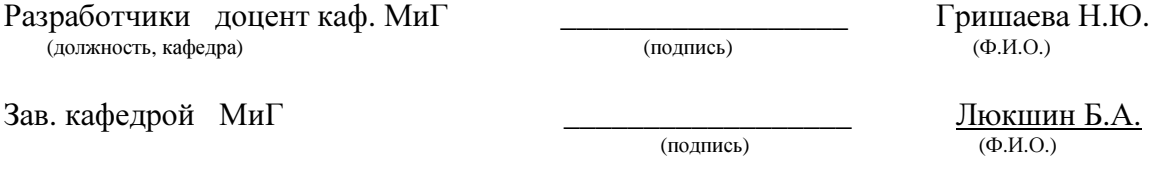

Рабочая программа согласована с факультетом, профилирующей и выпускающей кафедрами специальности.

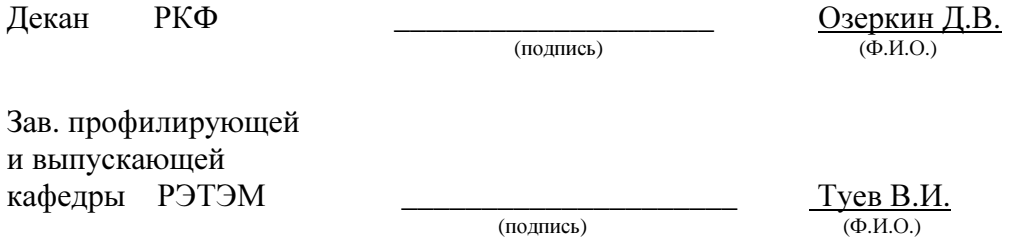

#### Эксперты**:**

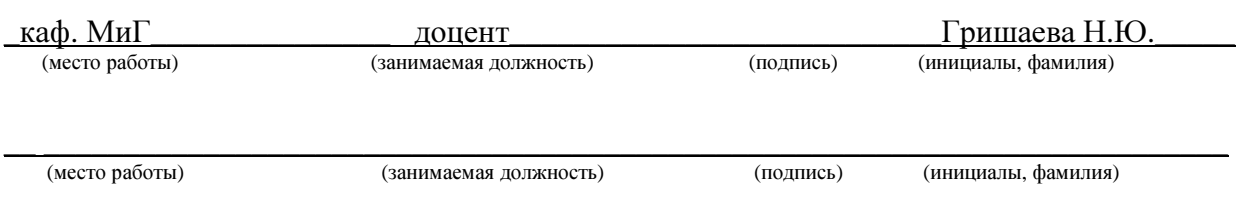

**1.** Цели и задачи дисциплины**:** Целью преподавания дисциплины «Начертательная геометрия. Инженерная графика» является изучение геометрических основ построения изображений геометрических форм на чертеже и отношений между ними; методов и правил выполнения и чтения чертежей различного назначения; методов решения инженерногеометрических задач на чертеже, а также правил оформления графической конструкторско-технической и другой документации

Задачи**.** Сформировать у студентов знания, умения и навыки, позволяющие:

- владеть элементами начертательной геометрии;
- применять современные программные средства выполнения и редактирования изображений;
- подготавливать конструкторско-технологическую документацию;
- работать с компьютером как средством управления информацией.

**2.** Место дисциплины в структуре ООП**:** дисциплина относится к базовой части профессионального цикла (Б1.Б.13). Начертательная геометрия и инженерная графика основываются на знании математики и черчения в объеме школьного курса. Формируемые навыки на всех этапах дальнейшего обучения являются средством выполнения и оформления научных работ. Данная дисциплина является предшествующей дисциплиной для ряда других дисциплин: Метрология, стандартизация и сертификация; Приборы и датчики экологического контроля; Электроника и электротехника; Учебно-исследовательская работа студентов.

#### **3.** Требования к результатам освоения дисциплины**:**

Процесс изучения дисциплины направлен на формирование следующих компетенций:

• способностью работать самостоятельно (ОК-8).

В результате изучения дисциплины студент должен:

Знать*:* методы и средства компьютерной графики.

Уметь*:* применять действующие стандарты, положения и инструкции по оформлению технической документации; использовать современные средства машинной графики, работать самостоятельно.

Владеть*:* навыками разработки и оформления эскизов деталей машин, изображения сборочных единиц, сборочного чертежа изделия, составлять спецификацию, с использованием методов машинной графики; навыками изображения пространственных объектов на плоских чертежах.

Общая трудоемкость дисциплины составляет 6 зачетных единиц.

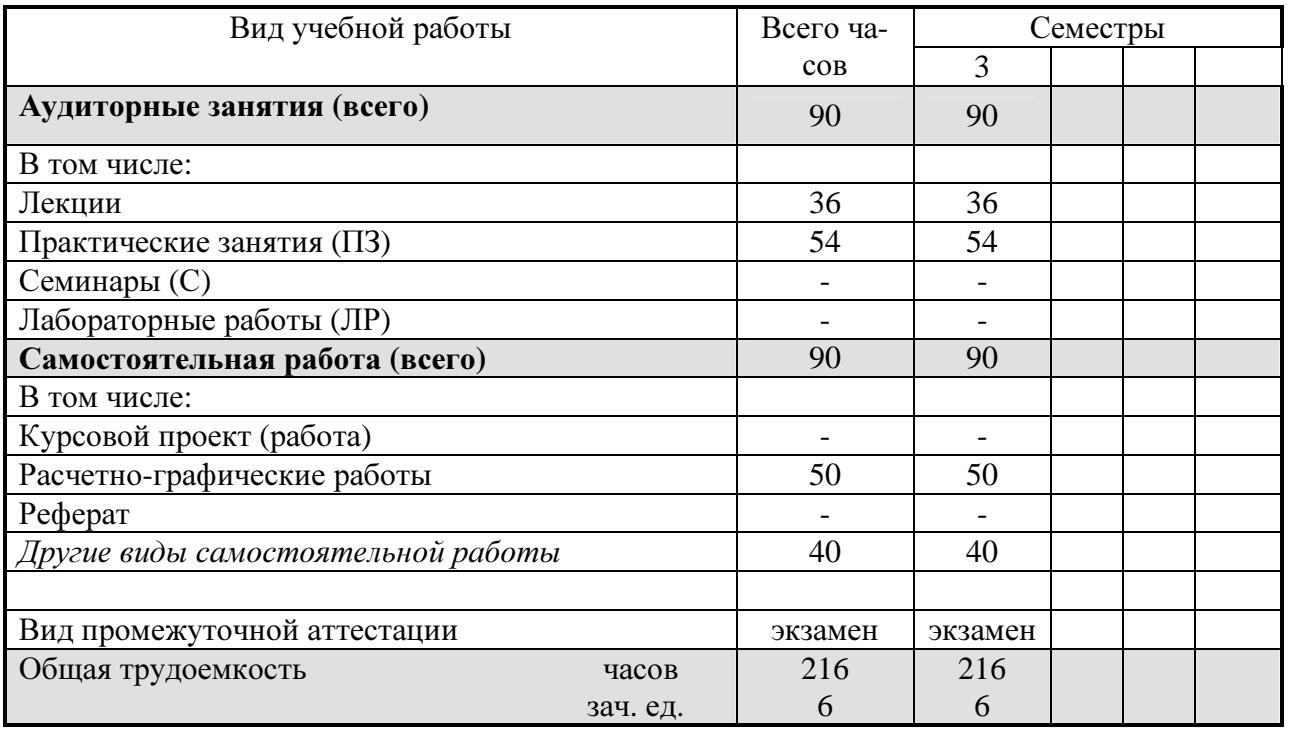

#### **5.** Содержание дисциплины

# **5.1.** Разделы дисциплин и виды занятий

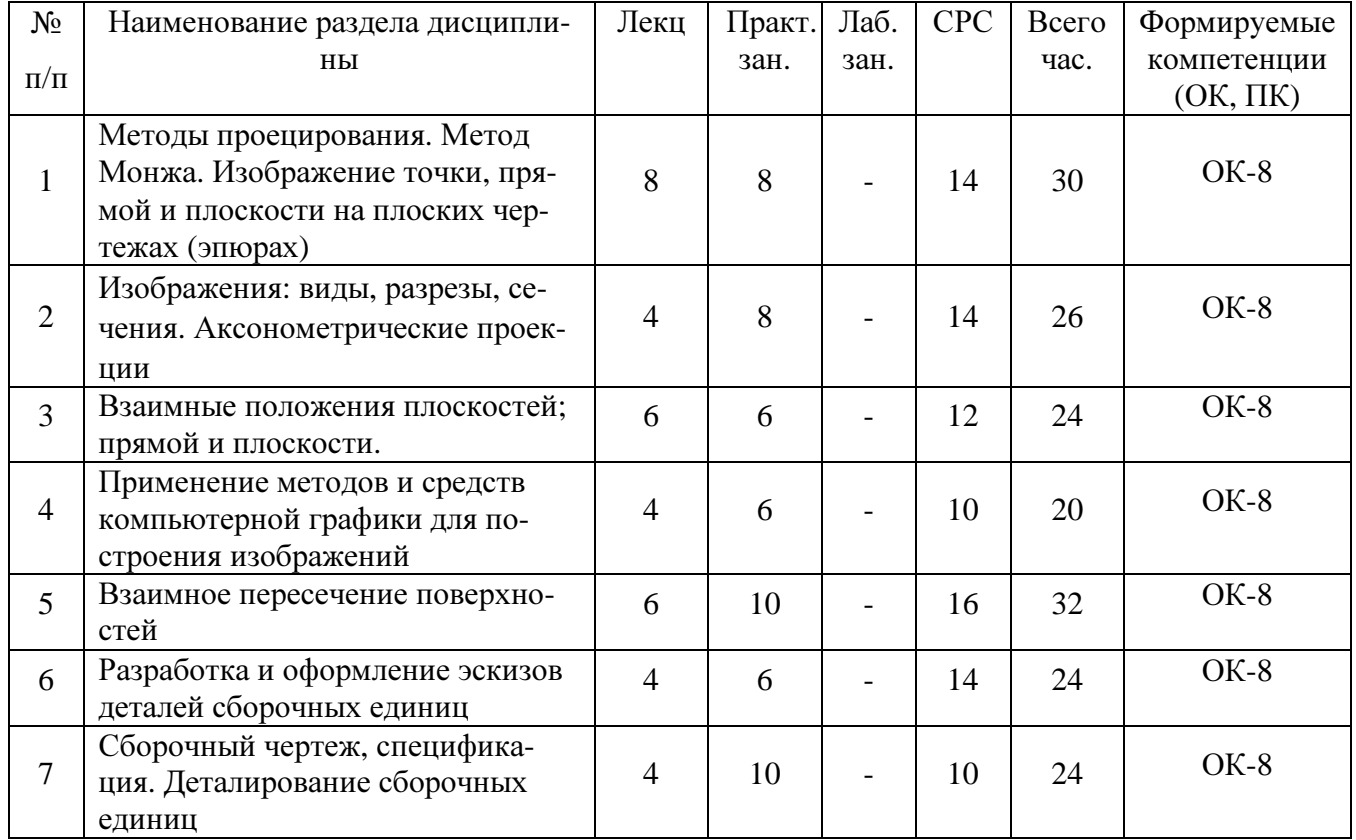

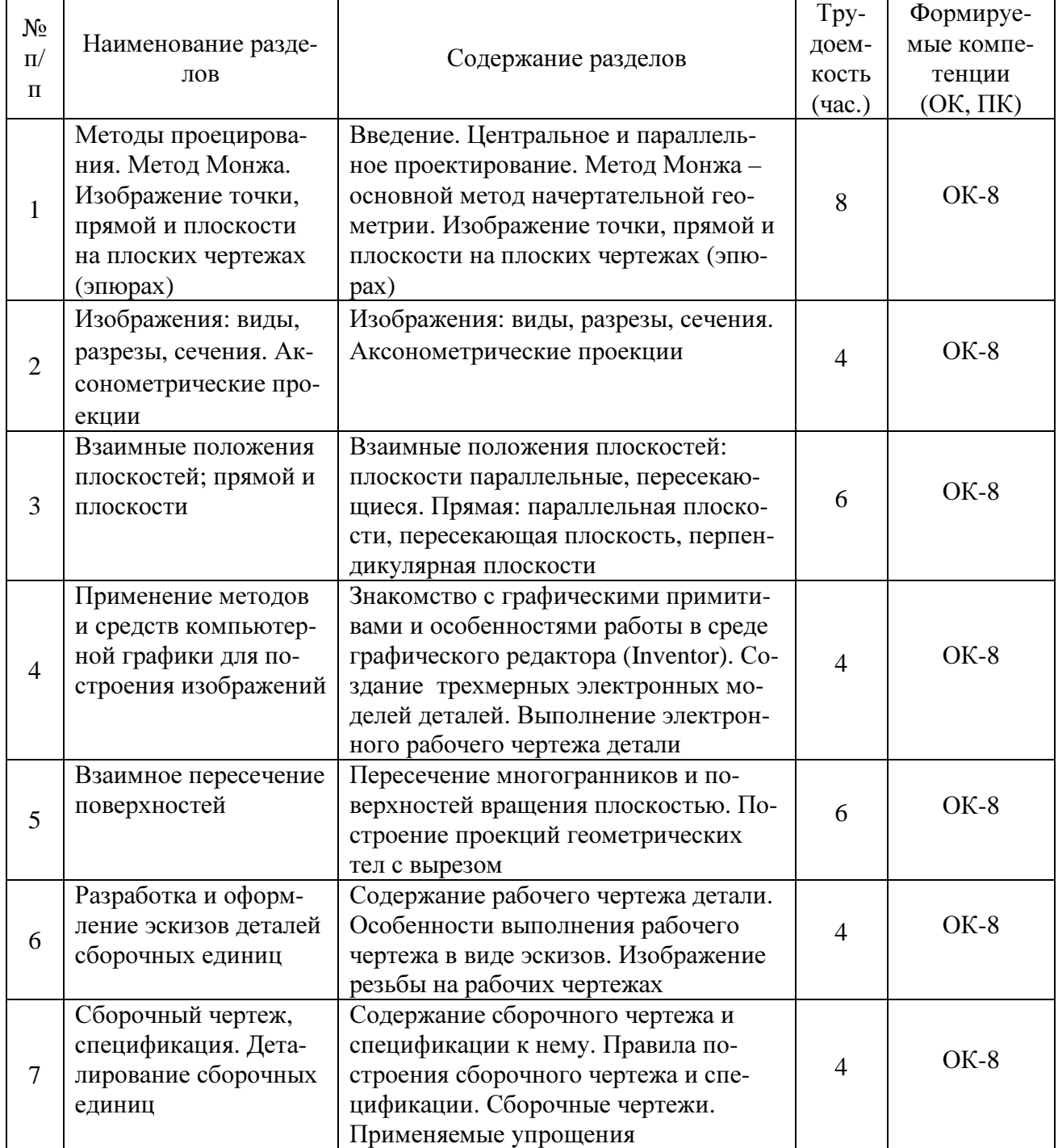

# **5.2.** Содержание разделов дисциплины **(**по лекциям**)**

# **5.3.** Разделы дисциплины и междисциплинарные связи с обеспечивающими **(**последующими**)** дисциплинами

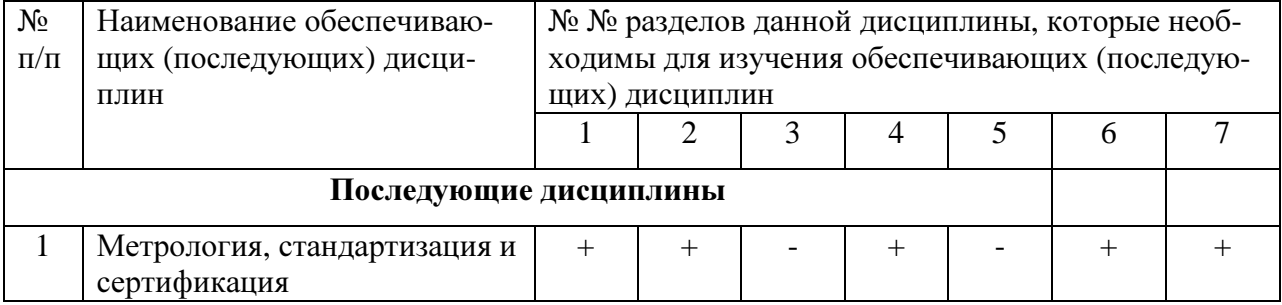

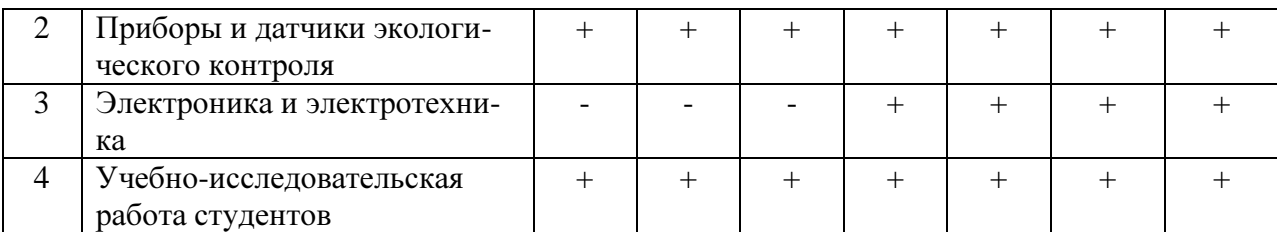

#### 5.4. Соответствие компетенций, формируемых при изучении дисциплины, и видов занятий

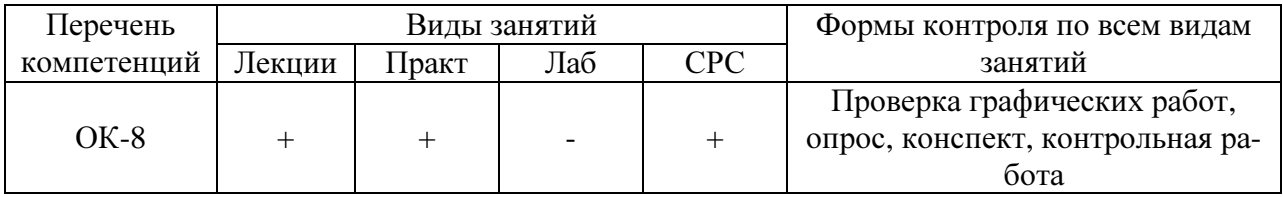

#### 6. Методы и формы организации обучения

Технологии интерактивного обучения при разных формах занятий в часах

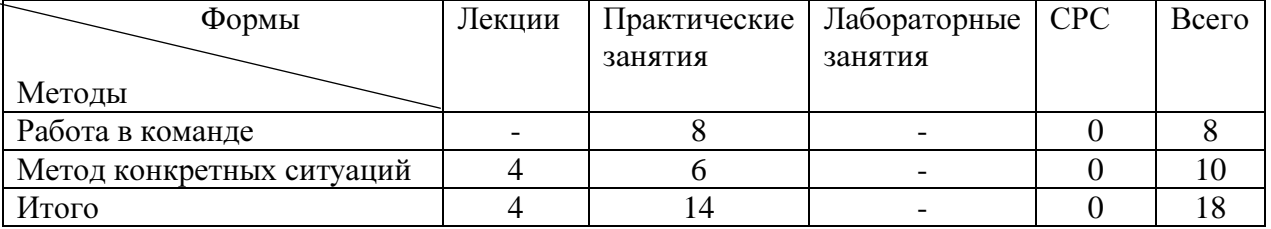

#### 7. Лабораторный практикум не предусмотрен

#### 8. Практические занятия (семинары)

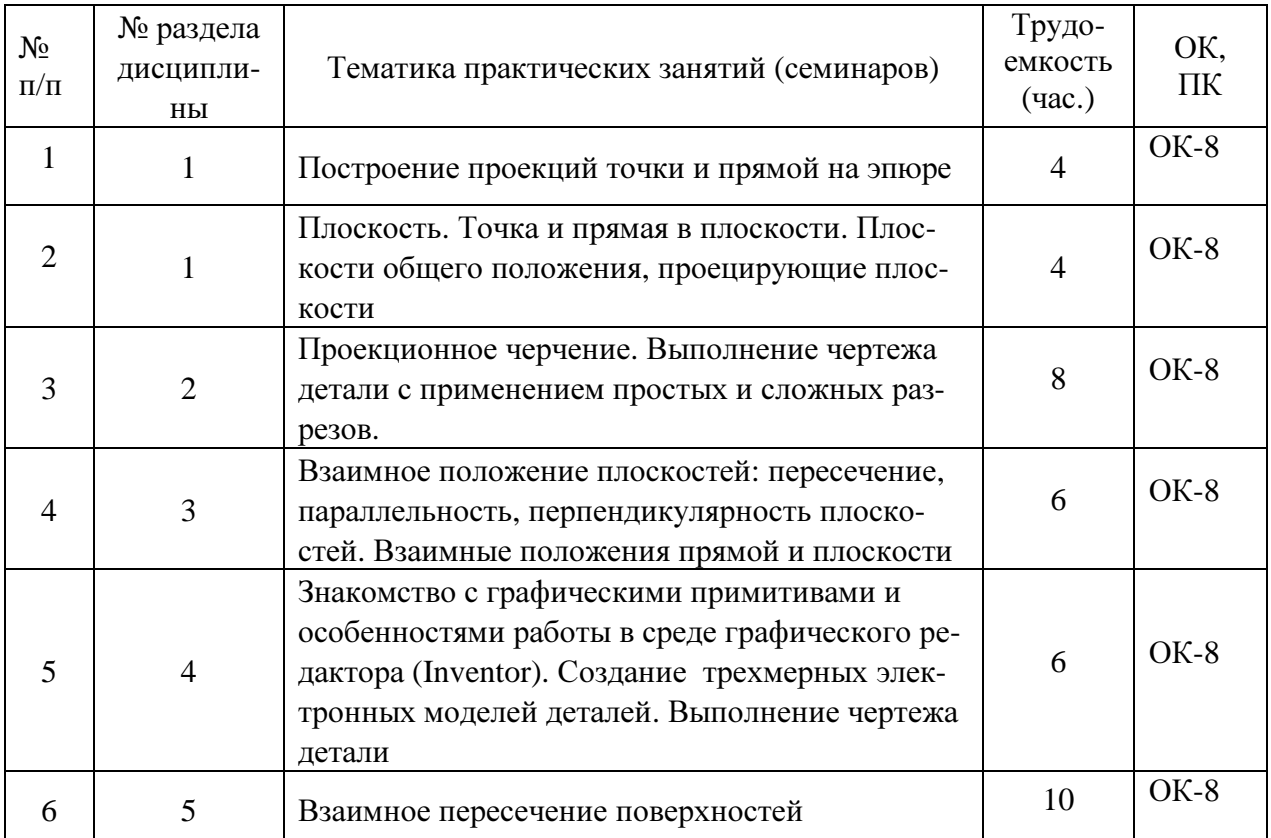

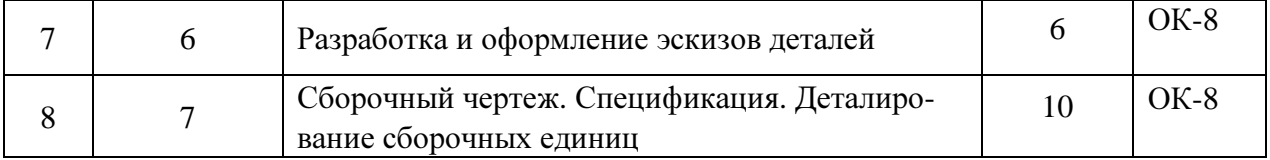

#### **9.** Самостоятельная работа

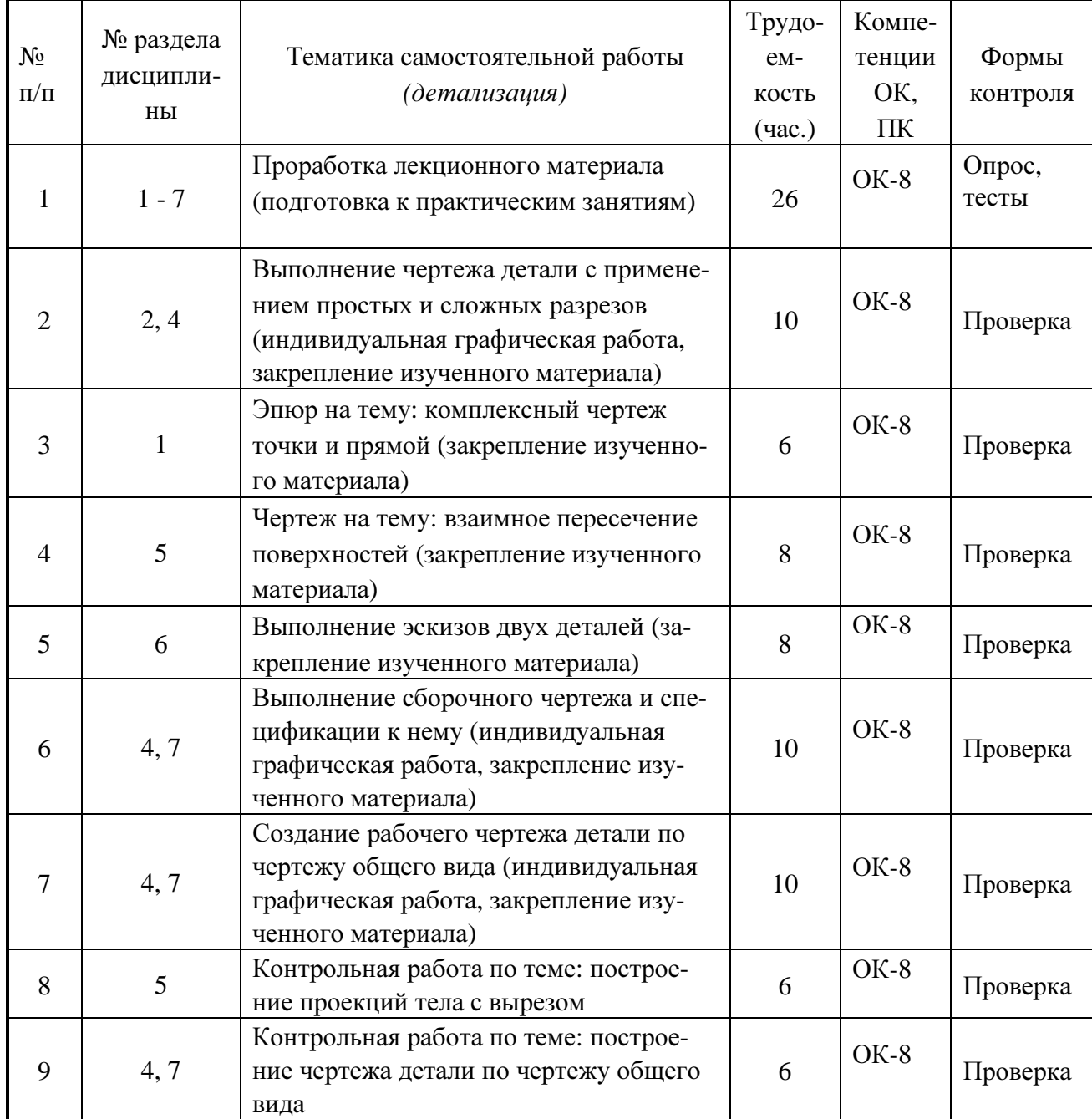

# **10.** Примерная тематика курсовых проектов **(**работ) курсовая работа не предусмотрена

# **11.** Балльно**-**рейтинговая система

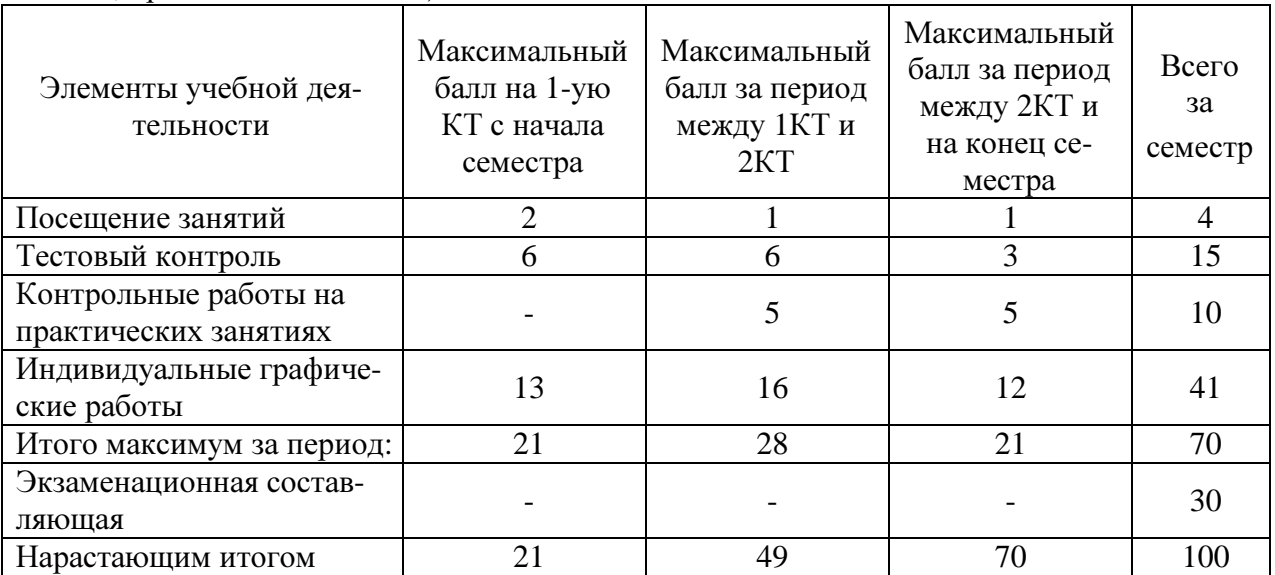

Таблица **11.1 -** Дисциплина «Начертательная геометрия. Инженерная графика» (экзамен, лекции, практические занятия)

#### Таблица **11.2** Пересчет баллов в оценки за контрольные точки

| Баллы на дату контрольной точки                       | Оценка |
|-------------------------------------------------------|--------|
| $\geq$ 90 % от максимальной суммы баллов на дату КТ   |        |
| От 70% до 89% от максимальной суммы баллов на дату КТ |        |
| От 60% до 69% от максимальной суммы баллов на дату КТ |        |
| $ $ < 60 % от максимальной суммы баллов на дату КТ    |        |

Таблица **11.3** – Пересчет суммы баллов в традиционную и международную оценку

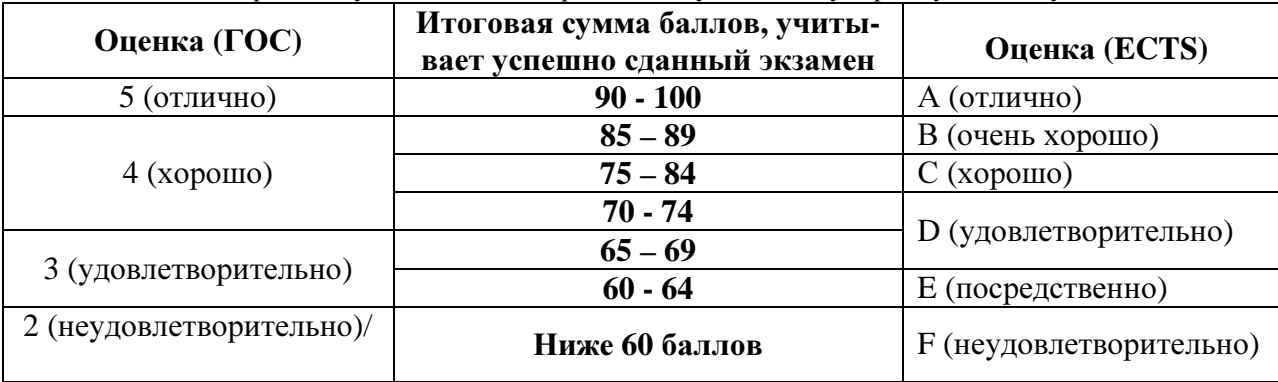

# **12.** Учебно**-**методическое и информационное обеспечение дисциплины**:**

#### **12.1.** Основная литература

1. Инженерная и компьютерная графика. В 3-х ч. Козлова Л.А. Инженерная графика: ч.1 учебное пособие – Томск: изд-во ТУСУР, 2007. 118с. (наличие в библиотеке ТУСУР - 163 экз.)

2. Инженерная графика: Учебное пособие / Козлова Л. А. – 2012. 128 с. Электронный доступ: http://edu.tusur.ru/training/publications/2208

3. Чекмарев А.А. Инженерная графика : Учебник для вузов / А. А. Чекмарев. - 8-е изд., стереотип. - М. : Высшая школа, 2007. - 364 с. (наличие в библиотеке ТУСУР - 512 экз.)

# **12.2** дополнительная литература

1. Единая система конструкторской документации. Основные положения. Сб. стандартов.

М.: Изд. стандартов, 1995.-274 с. [Электронный ресурс]. http://docs.cntd.ru/document/5200182

2. Единая система конструкторской документации. Общие правила выполнения чертежей. Сб. стандартов. - М.: Изд. стандартов, 1995.-236 с. [Электронный ресурс]. http://docs.cntd.ru/document/1200006932

# **12.3** Учебно**-**методические пособия**,** учебники и программное обеспечение Для практических занятий**:**

1. Шибаева И.П. Задачник для практических занятий по начертательной геометрии. Томск. ТУСУР. 2007г. 34 с. Электронный доступ:

http://edu.tusur.ru/training/publications/770

2. Козлова Л.А. Эскизирование. Методическое руководство. Томск. ТУСУР. 2007г. 44 с. Электронный доступ: http://edu.tusur.ru/training/publications/769

3. Козлова Л.А. Деталирование сборочных чертежей. Учебное пособие. Томск. ТУСУР. 2007г. 44 с. Электронный доступ: http://edu.tusur.ru/training/publications/765

4. Проекционное черчение: Методические указания к практическим занятиям / Шибаева И. П., Струков Ю. С. – 2012. 16 с. Электронный доступ:

http://edu.tusur.ru/training/publications/820.

#### Для самостоятельной работы

1. Козлова Л.А. Эскизирование. Методическое руководство. Томск. ТУСУР. 2007г. 44 с. Электронный доступ: http://edu.tusur.ru/training/publications/769

2. Козлова Л.А. Деталирование сборочных чертежей. Учебное пособие. Томск. ТУСУР. 2007г. 44 с. Электронный доступ: http://edu.tusur.ru/training/publications/765

3. Проекционное черчение: Методические указания к практическим занятиям / Шибаева И. П., Струков Ю. С. – 2012. 16 с. Электронный доступ:

http://edu.tusur.ru/training/publications/820

#### Программное обеспечение

Графический редактор AutoCAD, лицензионное ПО Графический редактор Inventor, лицензионное ПО

# **13.** Материально**-**техническое обеспечение дисциплины**:**

Компьютерный класс на 26 рабочих мест, ауд. 227 РК

#### **14.** Методические рекомендации по организации изучения**:**

- 1. Изучение дисциплины по данной программе предусматривает постановку лабораторных работ до проведения практических занятий, с параллельным чтением лекций, с целью освоения инструментария.
- 2. Практические занятия желательно проводить в компьютерном классе с использованием указанного выше программного обеспечения.

# Приложение к рабочей программе

# Федеральное государственное бюджетное образовательное учреждение высшего образования

# **«**ТОМСКИЙ ГОСУДАРСТВЕННЫЙ УНИВЕРСИТЕТ СИСТЕМ УПРАВЛЕНИЯ И РАДИОЭЛЕКТРОНИКИ**» (**ТУСУР**)**

# УТВЕРЖДАЮ

Проректор по учебной работе

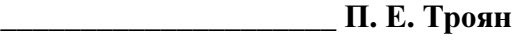

 $\ll$   $\gg$  2016 г.

# ФОНД ОЦЕНОЧНЫХ СРЕДСТВ ПО УЧЕБНОЙ ДИСЦИПЛИНЕ

НАЧЕРТАТЕЛЬНАЯ ГЕОМЕТРИЯ**.** ИНЖЕНЕРНАЯ ГРАФИКА

(полное наименование учебной дисциплины или практики)

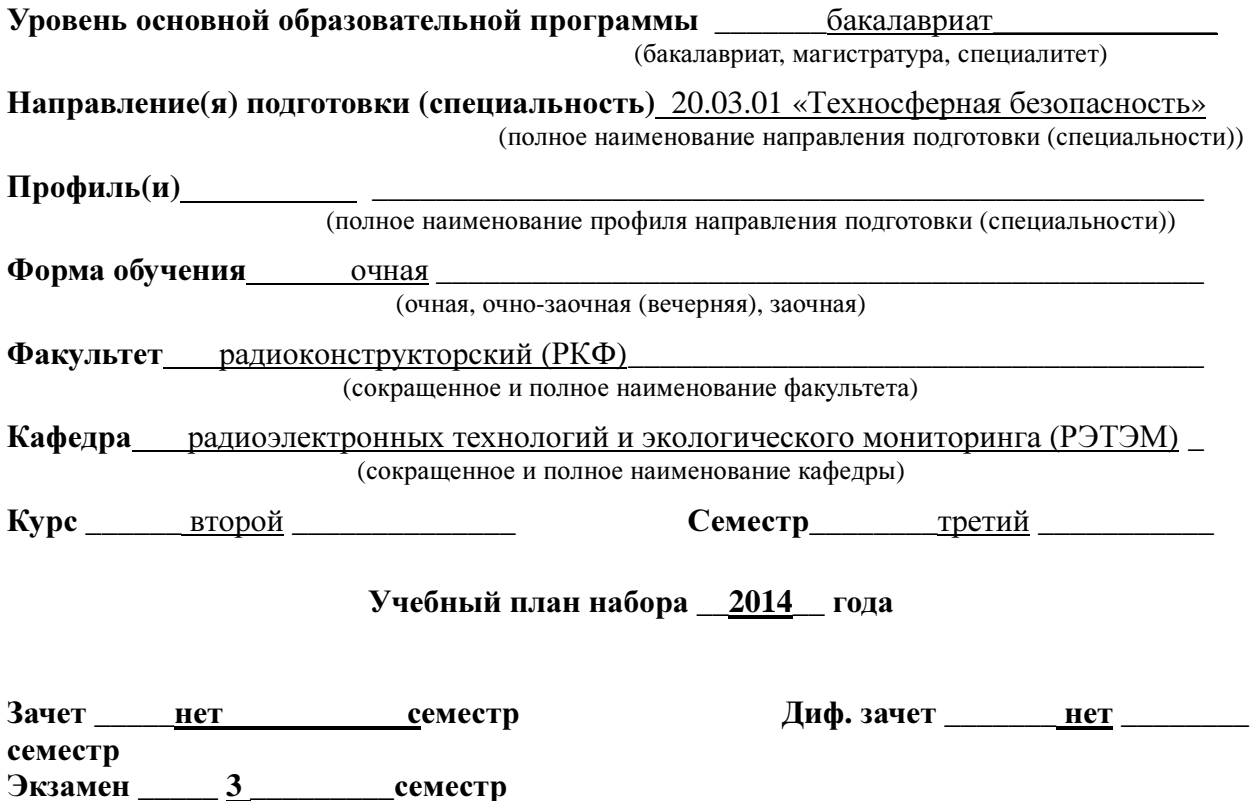

Томск **2016**

#### $\mathbf{1}$ Ввеление

Фонд оценочных средств (ФОС) является приложением к рабочей программе дисциплины «Начертательная геометрия. Инженерная графика» и представляет собой совокупность контрольно-измерительных материалов (типовые задачи (задания), контрольные работы, тесты и др.) и методов их использования, предназначенных для измерения уровня достижения студентом установленных результатов обучения.

ФОС по дисциплине «Начертательная геометрия. Инженерная графика» используется при проведении текущего контроля успеваемости и промежуточной аттестации студен-TOB.

Перечень закрепленных за дисциплиной «Начертательная геометрия. Инженерная графика» компетенций приведен в таблице 1.

| Код         | Формулировка компетенции             | Этапы формирования компетенции                                                                                                    |
|-------------|--------------------------------------|----------------------------------------------------------------------------------------------------|
| <b>OK-8</b> | способностью работать самостоятельно | Должен знать методы и средства компьютер-<br>ной графики и геометрического моделирования;<br>Должен уметь применять действующие стан-<br>дарты, положения и инструкции по оформлению<br>технической документации; использовать со-<br>временные средства машинной графики; рабо-<br>тать самостоятельно.<br>Должен владеть навыками разработки и оформ-<br>ления эскизов деталей машин, изображения сбо-<br>рочных единиц, сборочного чертежа изделия, со-<br>ставлять спецификацию, с использованием ме-<br>тодов машинной графики; навыками изображе-<br>ния пространственных объектов на плоских<br>чертежах. |

Таблина 1 – Перечень закрепленных за лисниплиной компетенний

#### Реализация компетенций  $\mathbf{2}$

# 1. Компетенния ОК-8

#### ОК-8: способностью работать самостоятельно.

Для формирования компетенции необходимо осуществить ряд этапов. Этапы формирования компетенции, применяемые для этого виды занятий и используемые средства оценивания представлены в таблице 1.

Таблица 1- Этапы формирования компетенции и используемые средства оценивания

| Состав            | Знать            | Уметь                                                                   | Владеть                          |
|-------------------|------------------|-------------------------------------------------------------------------|----------------------------------|
| Содержание этапов | положения теории | Знает фундаментальные Умеет работать самосто-<br>ятельно; изображать на | Владеет<br>навыками методов сбо- |

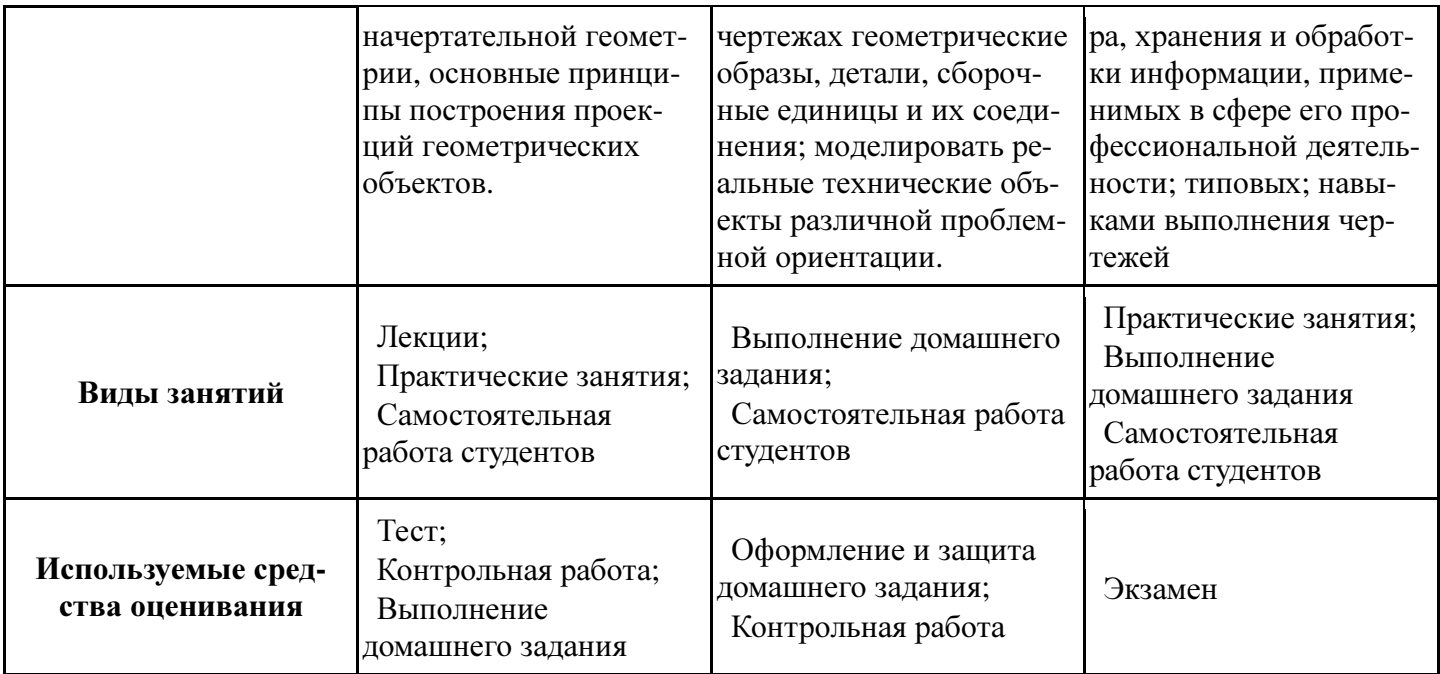

Общие характеристики показателей и критериев оценивания компетенции на всех

этапах приведены в таблице 2.

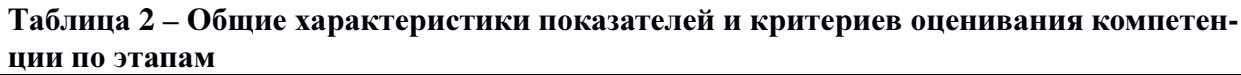

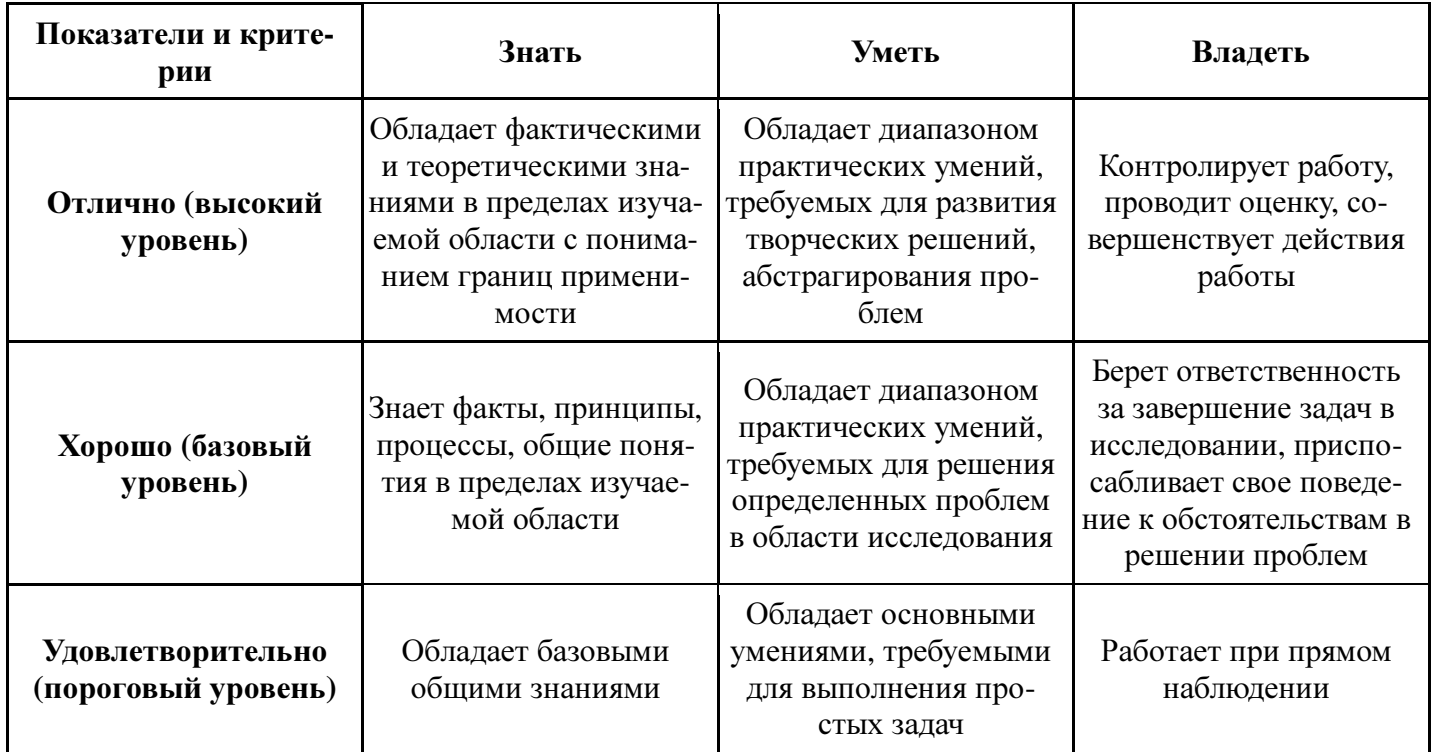

Формулировка показателей и критериев оценивания данной компетенции приведена в таблице 3.

ТаблицаЗ - Показатели и критерии оценивания компетенции на этапах

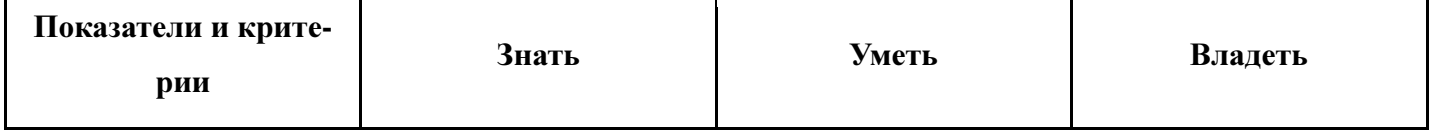

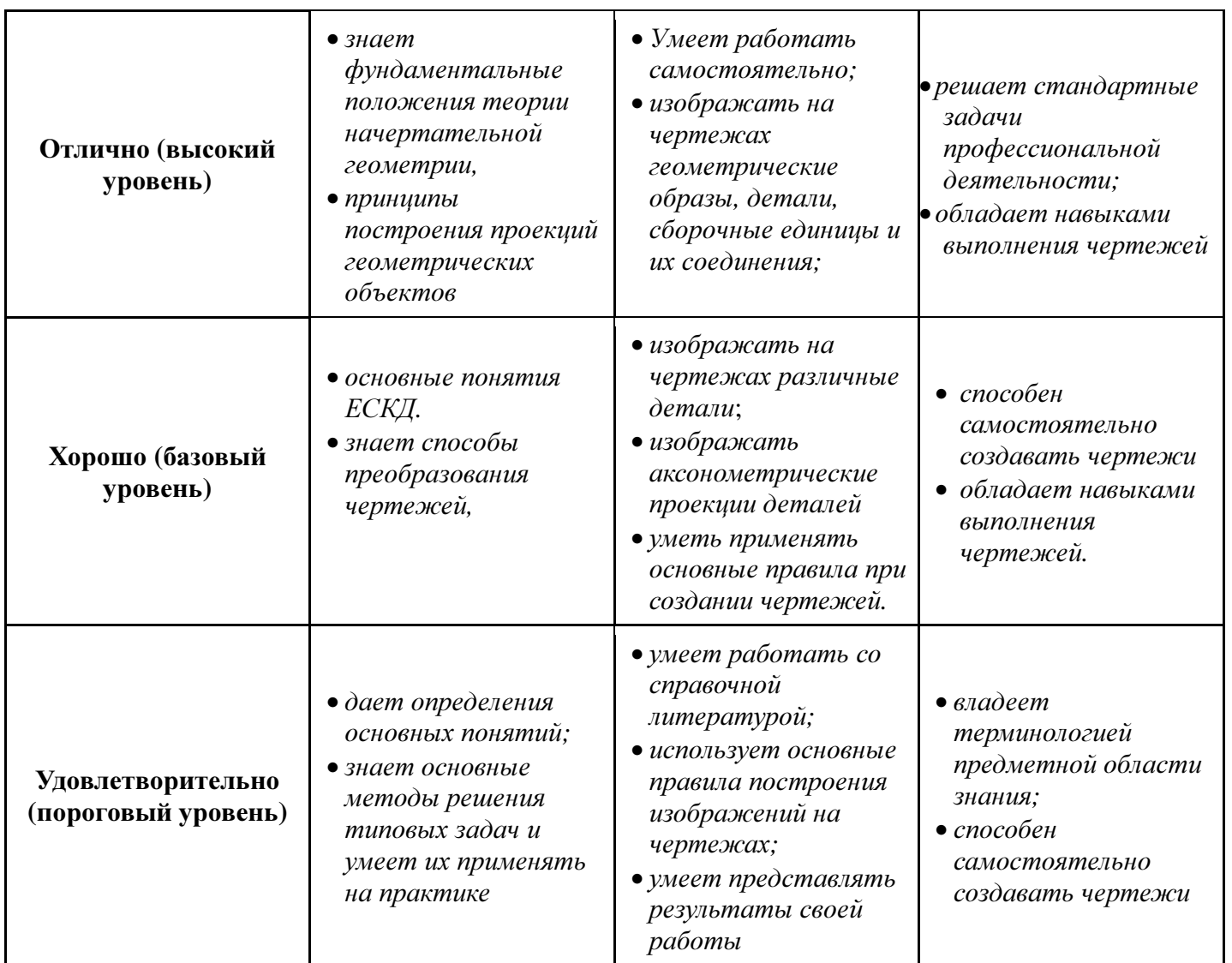

# **3** Типовые контрольные задания

Для реализации вышеперечисленных задач обучения используются следующие материалы:

− типовые контрольные задания или иные материалы, необходимые для оценки знаний, умений, навыков и (или) опыта деятельности, характеризующих этапы формирования компетенций в процессе освоения образовательной программы, в составе:

Методические материалы (согласно п. 12 настоящей рабочей программы):

#### Тест**:**

*«*Точка*»; «*Точка и прямая*»; «*Взаимное расположение прямых*»; «*Плоскость*,* точка и прямая в плоскости*»; «* Точки на поверхности тел*»; «*Проекционное черчение*».*

#### Контрольная работа**:**

*1)* Построить линию пересечения поверхностей двух тел*. «*Контрольный тест по  $H\Gamma_{\nu}$ .

*2)* Построить третий вид*,* рационально сделать разрез*,* проставить размеры*. «*Контрольный тест по ИГ*».* 

#### Выполнение домашнего задания**:**

- *1.* Выполнение чертежа детали с применением простых разрезов*.*
- *2.* Выполнение чертежа детали с применением сложных разрезов*.*
- *3.*Эскизирование детали*.*
- *4.*Создание сборочного чертежа*.*
- *5.* Создание рабочего чертежа детали*.*

#### Темы практических работ**:**

*1)* Стандарты*.* Проекционное черчение*.* Выполнение чертежа детали с применение простых разрезов*.* 

- *2)* Выполнение чертежа детали с применением сложных разрезов*.*
- *3)* Структурные схемы телекоммуникационных систем*.*
- *4)* Эскиз детали*.*
- *5)* Сборочный чертеж*.* Спецификация*.*

*6)* Чтение чертежа и деталирование сборочных чертежей по заданному чертежу общего вида*.* Создание рабочего чертежа детали*.* 

#### Темы для самостоятельной работы**:**

- 1) Проработка лекционного материала*.*
- 2) Выполнение индивидуальных заданий*.*
- 3) Изучение документации ЕСКД*.*

#### Вопросы к экзамену**:**

*1)* Методы проецирования*.* 

*2)* Эпюр Монжа*.* Точки общего и частного положения*.* 

*3)* Отрезок общего положения*.* Отрезки частного положения*.* Взаимное расположение отрезков*.* 

- *4)* Метод прямоугольного треугольника*.* Следы прямой*.*
- *5)* Многогранники*.* Тела вращения*.*
- *6)* Сечение тел проецирующей плоскость*.*

*7)* Взаимное пересечение тел *(*на примере пересечения двух цилиндров*).* Какие типы точек выделяют при построении*?* 

*8)* Взаимное пересечение тел *(*на примере пересечения конуса и цилиндра*).* Какие типы точек выделяют при построении*?* 

*9)* Тела с вырезом *(*на примере выреза призмы из конуса*).* Какие типы точек выделяют при построении*?* 

- *10)* Тела с вырезом *(*на примере рассечения шара двумя плоскостями*).*
- *11)* Изображенияобщие правила*.* Виды изображений*.* Что такое местный разрез*.*
- *12)* Виды*.* Как можно совмещать вид и разрез*.*

*13)* Простые разрезы*.* Виды простых разрезов и правила изображения разрезов*.* 

*14)* Сложные разрезы*.* Виды сложных разрезов и правила изображения разрезов*.* 

- *15)* Сечения и выносные элементы*.* Условности и упрощения на чертежах*.*
- *16)* Основные правила простановки размеров*.* Виды размеров*.*
- *17)* Аксонометрические проекции*.* Виды аксонометрических проекций*.*
- *18)* Разъемные и неразъемные соединения*.* Правила изображений на чертежах*.*
- *19)* Условное обозначение резьб на чертежах*.*

*20)* Рабочий чертеж и эскиз детали*.* Правила выполнения чертежа*,* заполнения основной надписи*.* Что указывается на чертеже кроме изображений*.* 

*21)* Сборочный чертеж и спецификация*.* Правила нанесения размеров на сборочном чертеже*.* Правила и последовательность заполнения спецификации*.* 

# **4** Методические материалы

Для обеспечения процесса обучения и решения задач обучения используются следующие материалы:

− методические материалы, определяющие процедуры оценивания знаний, умений, навыков и (или) опыта деятельности, характеризующих этапы формирования компетенций, в составе:

Методические материалы (согласно п. 12 настоящей рабочей программы):

#### **1.** Основная литература

1. Инженерная и компьютерная графика. В 3-х ч. Козлова Л.А. Инженерная графика: ч.1 учебное пособие – Томск: изд-во ТУСУР, 2007. 118с. (наличие в библиотеке ТУСУР - 163 экз.)

2. Инженерная графика: Учебное пособие / Козлова Л. А. – 2012. 128 с. Электронный доступ: http://edu.tusur.ru/training/publications/2208

3. Чекмарев А.А. Инженерная графика : Учебник для вузов / А. А. Чекмарев. - 8-е изд., стереотип. - М. : Высшая школа, 2007. - 364 с. (наличие в библиотеке ТУСУР - 512 экз.)

# **2.** Дополнительная литература

1. Единая система конструкторской документации. Основные положения. Сб. стандартов. М.: Изд. стандартов, 1995.-274 с. [Электронный ресурс]. http://docs.cntd.ru/document/5200182

2. Единая система конструкторской документации. Общие правила выполнения чертежей. Сб. стандартов. - М.: Изд. стандартов, 1995.-236 с. [Электронный ресурс]. http://docs.cntd.ru/document/1200006932

# **3.** Для практических занятий**:**

1. Шибаева И.П. Задачник для практических занятий по начертательной геометрии. Томск. ТУСУР. 2007г. 34 с. Электронный доступ:

http://edu.tusur.ru/training/publications/770

2. Козлова Л.А. Эскизирование. Методическое руководство. Томск. ТУСУР. 2007г. 44 с. Электронный доступ: http://edu.tusur.ru/training/publications/769

3. Козлова Л.А. Деталирование сборочных чертежей. Учебное пособие. Томск. ТУСУР. 2007г. 44 с. Электронный доступ: http://edu.tusur.ru/training/publications/765

4. Проекционное черчение: Методические указания к практическим занятиям / Шибаева И. П., Струков Ю. С. – 2012. 16 с. Электронный доступ:

http://edu.tusur.ru/training/publications/820.

1. Козлова Л.А. Эскизирование. Методическое руководство. Томск. ТУСУР. 2007г. 44 с. Электронный доступ: http://edu.tusur.ru/training/publications/769

2. Козлова Л.А. Деталирование сборочных чертежей. Учебное пособие. Томск. ТУСУР. 2007г. 44 с. Электронный доступ: http://edu.tusur.ru/training/publications/765

3. Проекционное черчение: Методические указания к практическим занятиям / Шибаева И. П., Струков Ю. С. – 2012. 16 с. Электронный доступ:

http://edu.tusur.ru/training/publications/820